# СЕВЕРО-ЗАПАДНЫЙ ИНСТИТУТ УПРАВЛЕНИЯ - филиал РАНХиГС

**ФЕДЕРАЦИИ»**

# ФАКУЛЬТЕТ СРЕДНЕГО ПРОФЕССИОНАЛЬНОГО ОБРАЗОВАНИЯ

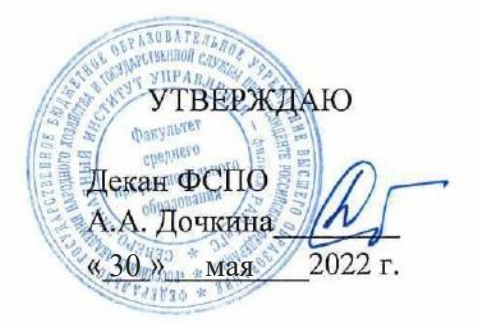

# РАБОЧАЯ ПРОГРАММА ДИСЦИПЛИНЫ

ЕН.02 Информатика/Адаптационная информатика

(индекс, наименование дисциплины) 40.02.01 «Право и организация социального обеспечения» *(индекс, наименование дисциплины)*

40.02.01 «Право и организация социального обеспечения» *(код, наименование специальности)*

> юрист (квалификация)

*(квалификация)* очная

 $\Gamma$ од набора - 2022 г.

Санкт-Петербург, 2022 г.

# **Автор(ы)–составитель(и):**

Пржевуская М.А., старший преподаватель *(ученая степень и(или) ученое звание, должность) (наименование отделения) (Ф.И.О.)*

РПД *ЕН.02 Информатика* рассмотрена на заседании предметно-цикловой комиссии протокол от *27 мая 2022* №*6.*

# **СОДЕРЖАНИЕ**

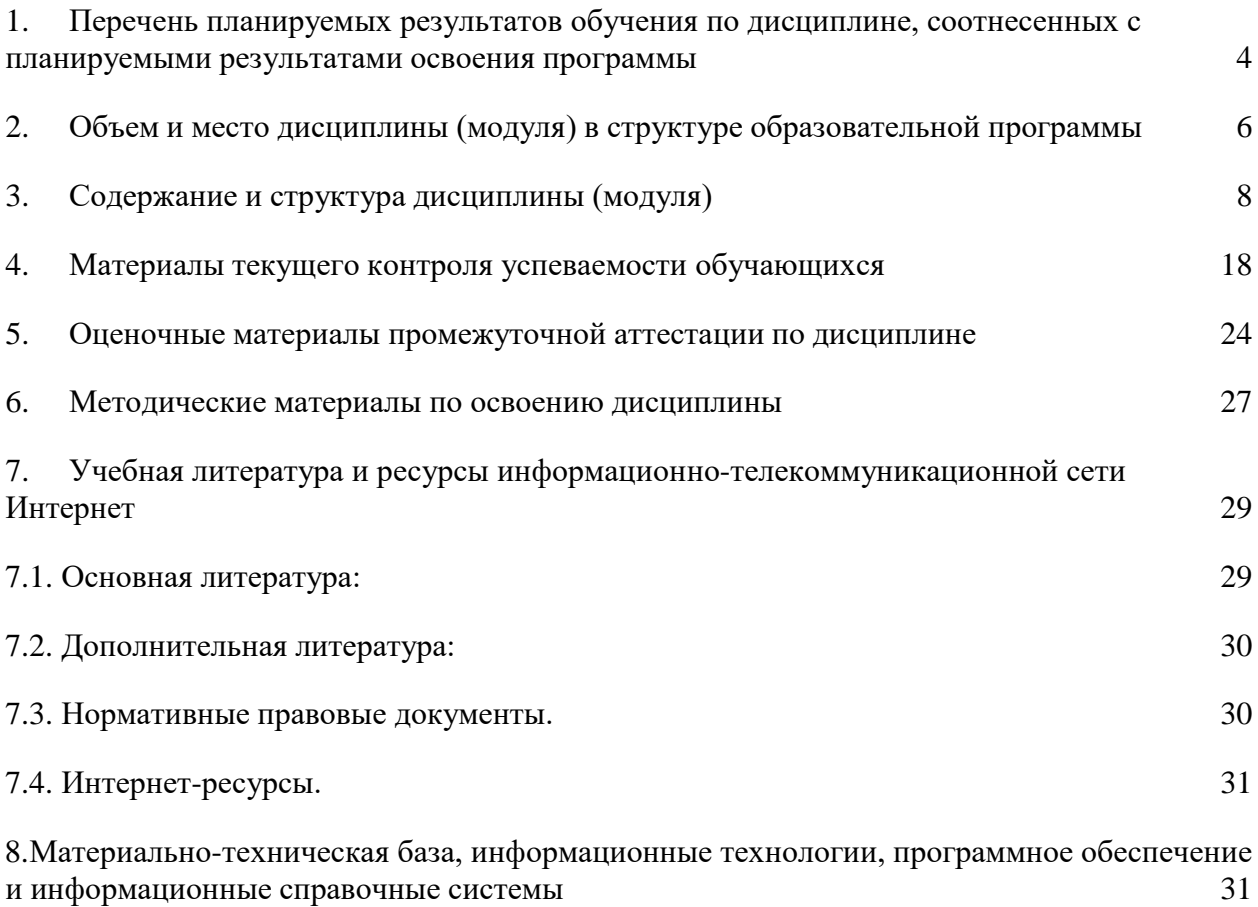

# <span id="page-3-0"></span>1. Перечень планируемых результатов обучения по дисциплине, соотнесенных с планируемыми результатами освоения программы

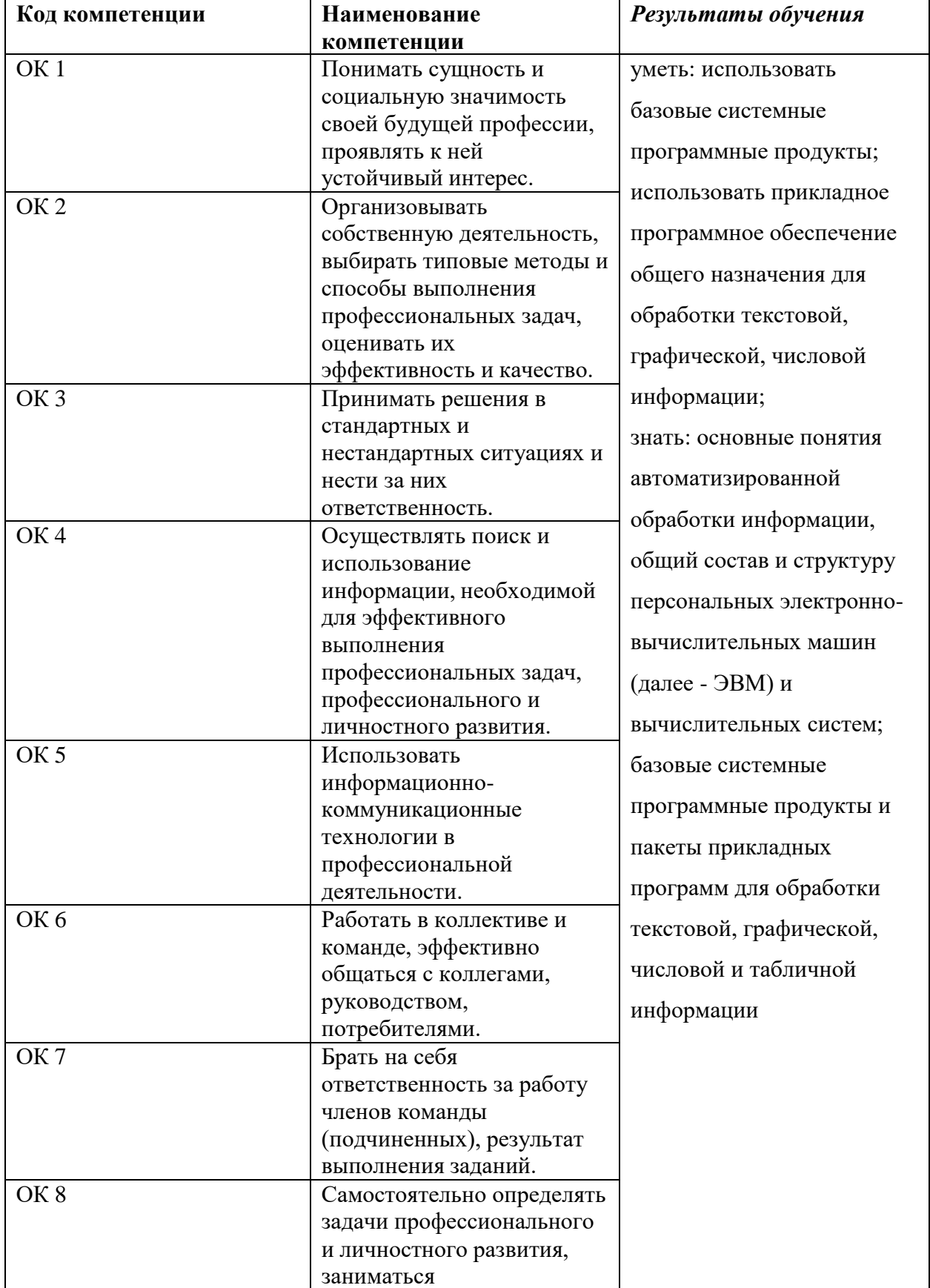

# 1.1. Дисциплина обеспечивает овладение следующими компетенциями

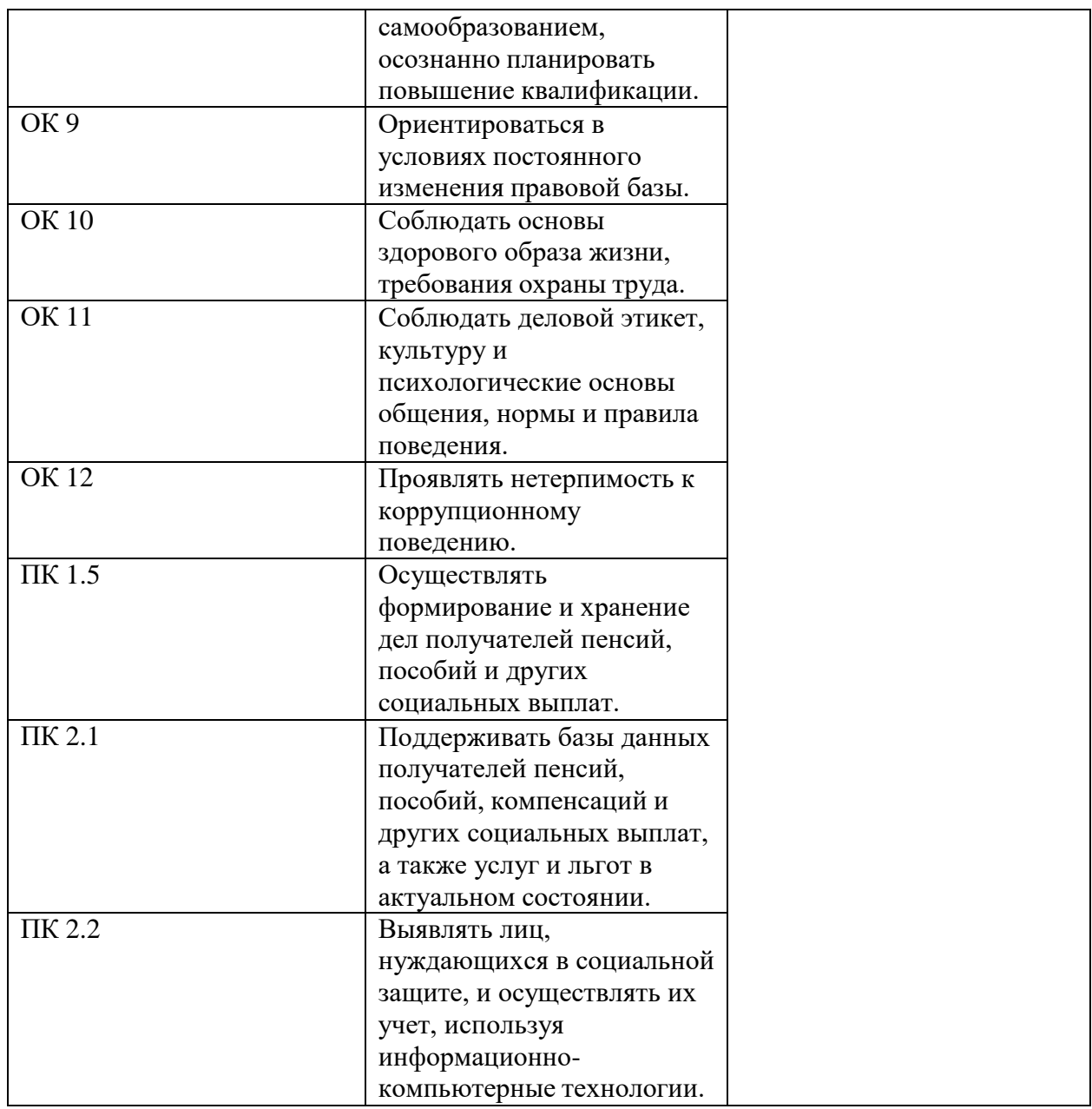

# <span id="page-5-0"></span>**2. Объем и место дисциплины (модуля) в структуре образовательной программы**

# **Объем дисциплины**

На базе среднего общего образования очная форма обучения.

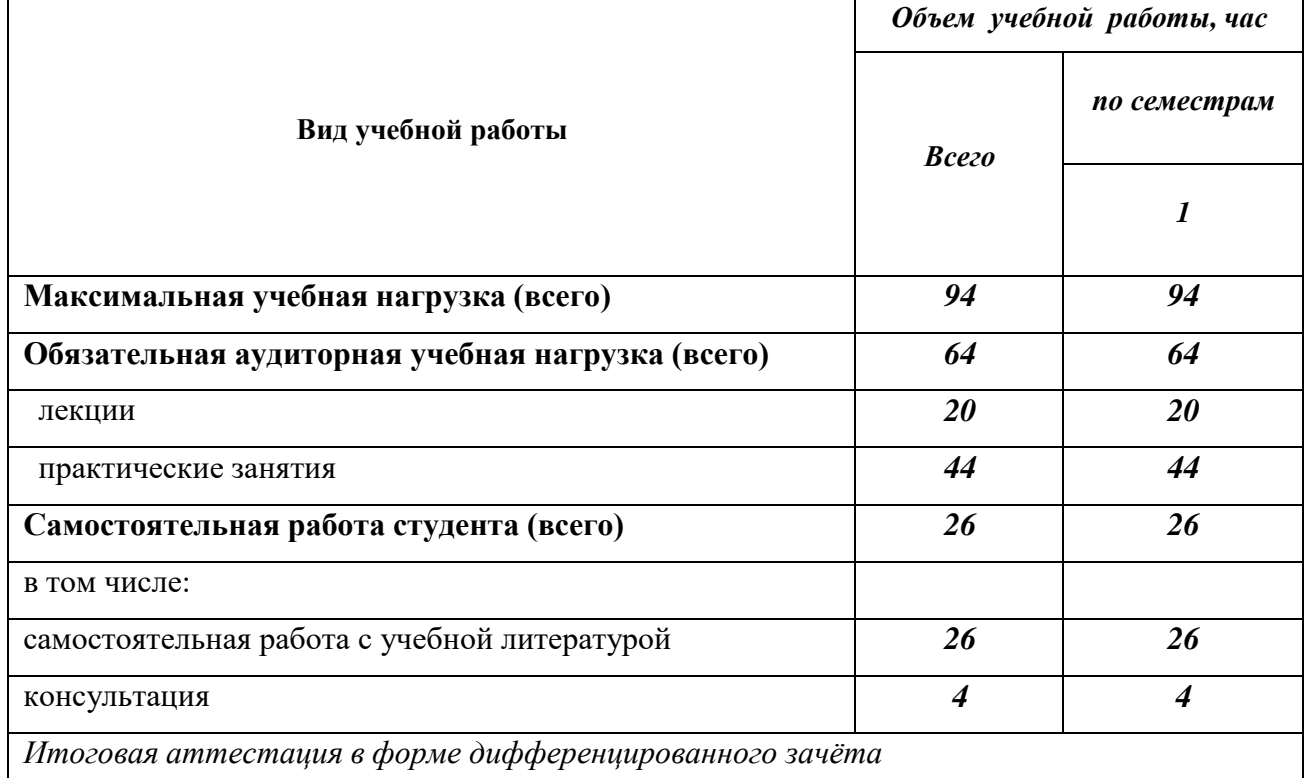

На базе среднего общего образования заочная форма обучения

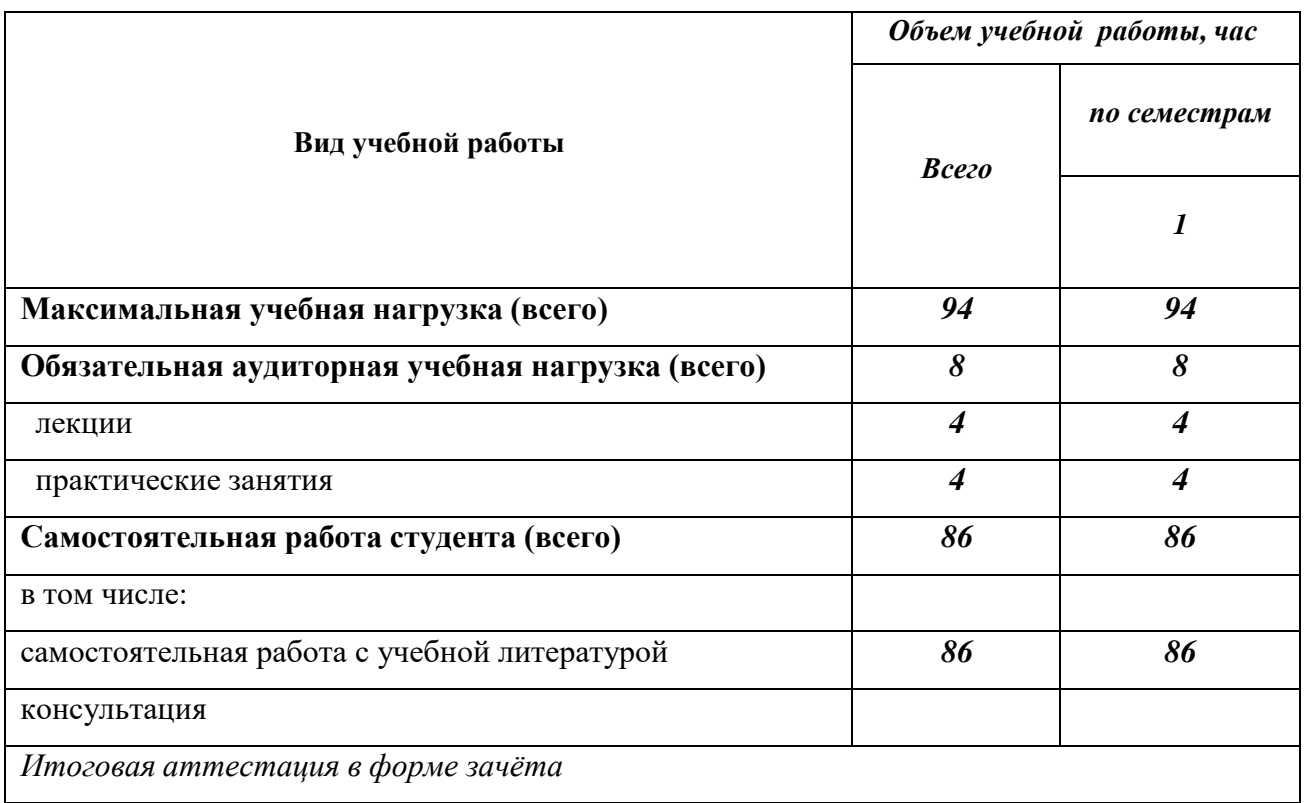

### **Место дисциплины в структуре основной профессиональной образовательной программы:**

Дисциплина «**Информатика»**» является дисциплиной математического и общего естественнонаучного цикла учебного плана по направлению 40.02.01 «Право и организация социального обеспечения», и создаёт необходимые предпосылки для освоения различных профессиональных дисциплин, связанных с обработкой информации и представлением материалов на персональном компьютере, навыками работы с компьютером как средством управления информацией, а также с использованием современных коммуникационных технологий.

Данная дисциплина является предшествующей для дисциплины ОП.14 «Информационные технологии в профессиональной деятельности».

# **Регламент распределения видов работ по дисциплине с ДОТ**

Данная дисциплина, может реализовываться c применением дистанционных образовательных технологий (ДОТ). Распределение видов учебной работы, форматов текущего контроля представлены в Таблице:

| Вид учебной работы       | Формат проведения          |
|--------------------------|----------------------------|
| Лекционные занятия       | Частично с применением ДОТ |
| Практические занятия     | Частично с применением ДОТ |
| Самостоятельная работа   | Частично с применением ДОТ |
| Текущий контроль         | Частично с применением ДОТ |
| Промежуточная аттестация | Частично с применением ДОТ |

*Таблица – Распределение видов учебной работы и текущей аттестации*

Доступ к системе дистанционных образовательных осуществляется каждым обучающимся самостоятельно с любого устройства на портале: https://sziu-de.ranepa.ru. Пароль и логин к личному кабинету / профилю предоставляется студенту в деканате.

Все формы текущего контроля, проводимые в системе дистанционного обучения, оцениваются в системе дистанционного обучения. Доступ к видео и материалам лекций предоставляется в течение всего семестра. Доступ к каждому виду работ и количество попыток на выполнение задания предоставляется на ограниченное время согласно регламенту дисциплины, опубликованному в СДО. Преподаватель оценивает выполненные обучающимся работы не позднее 10 рабочих дней после окончания срока выполнения.

# <span id="page-7-0"></span>3. Содержание и структура дисциплины (модуля)

# 3.1. Структура дисциплины

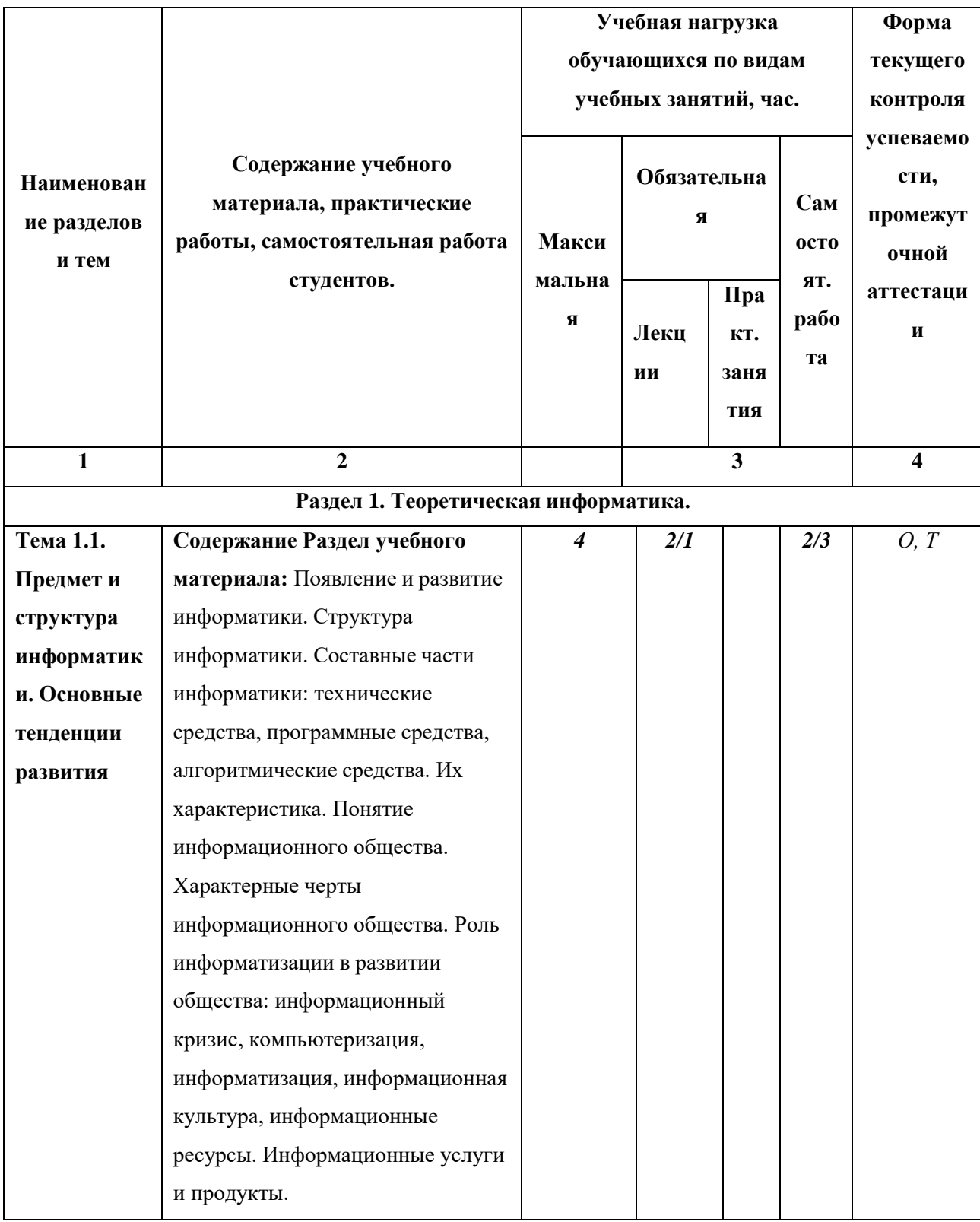

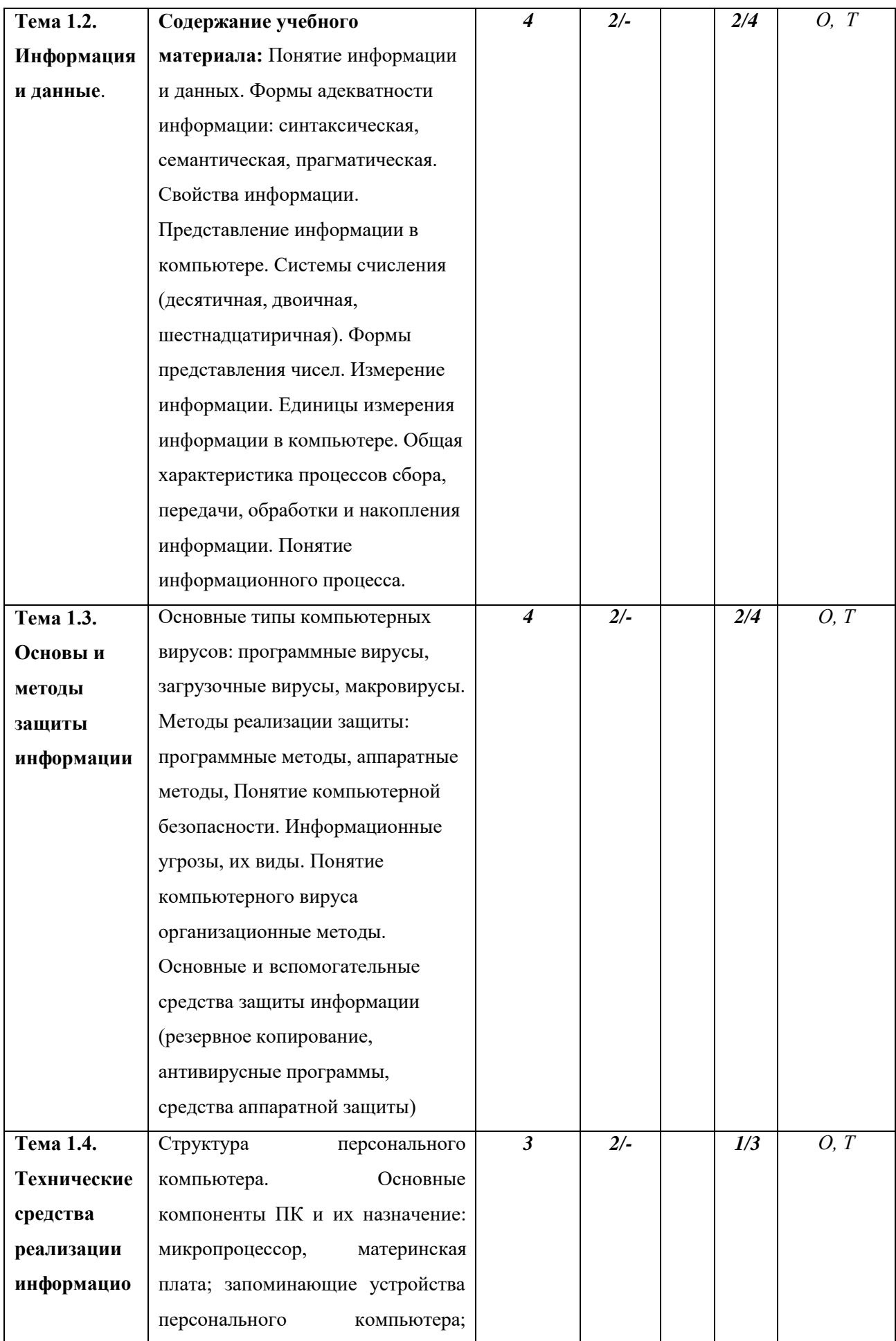

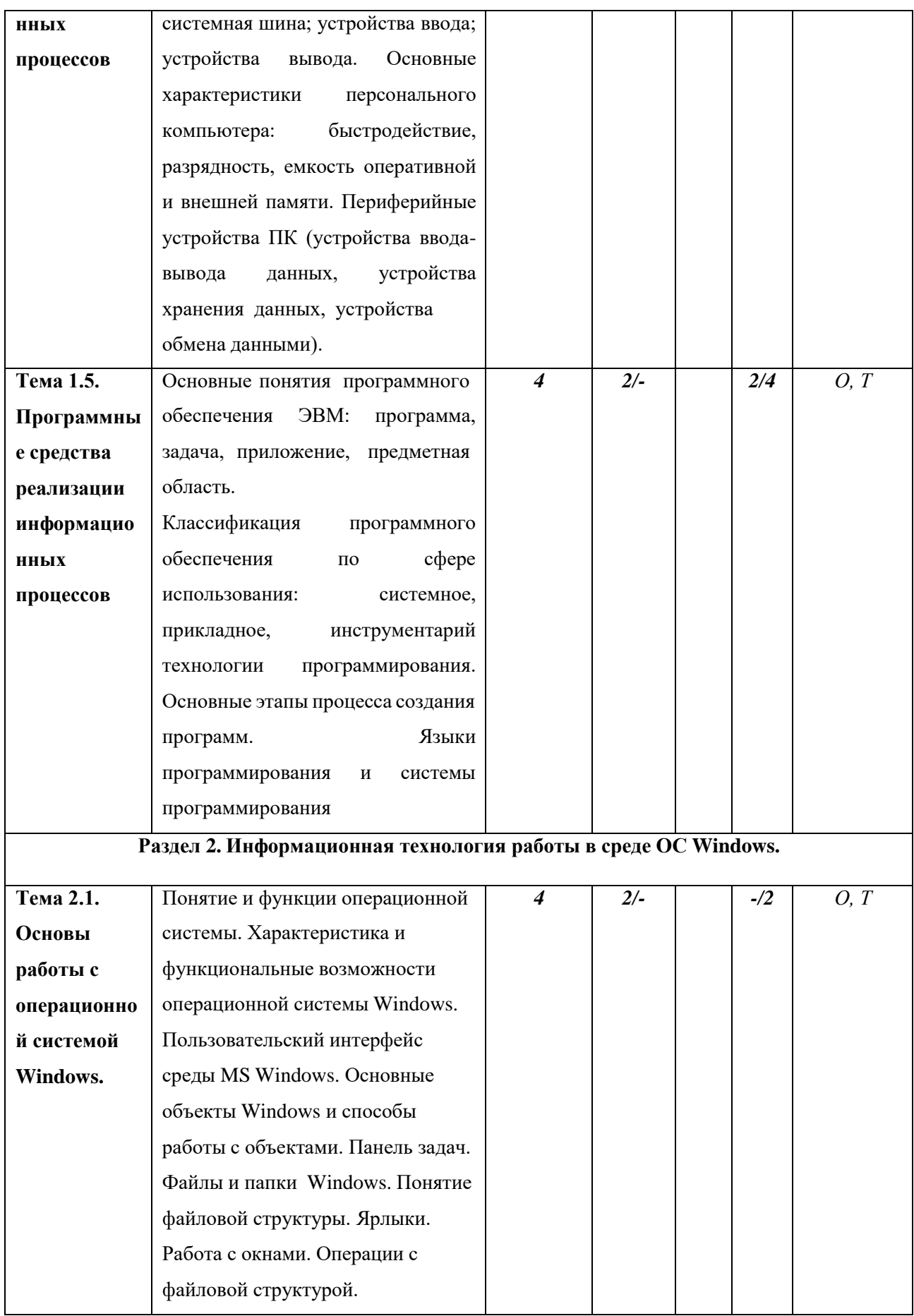

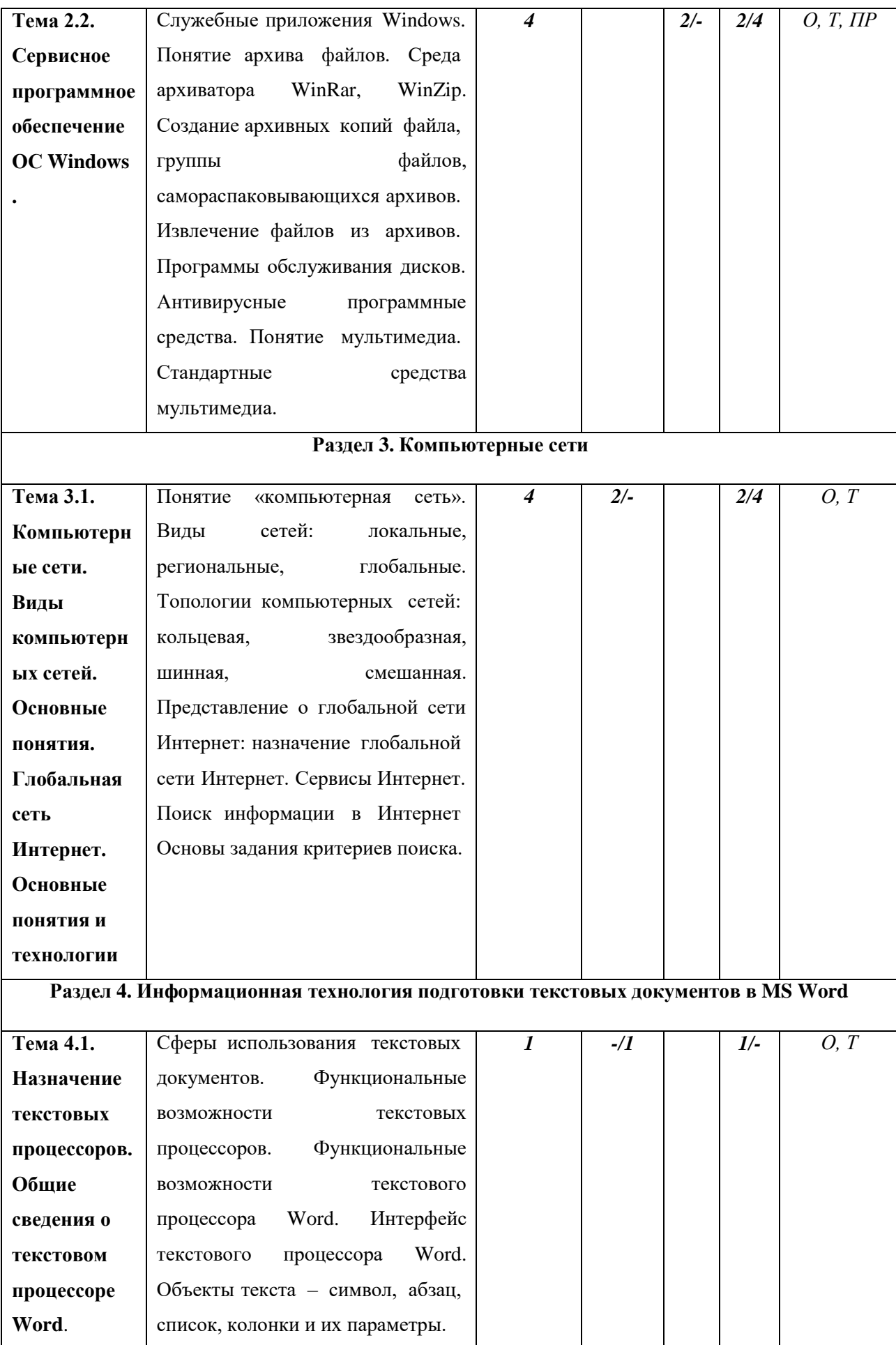

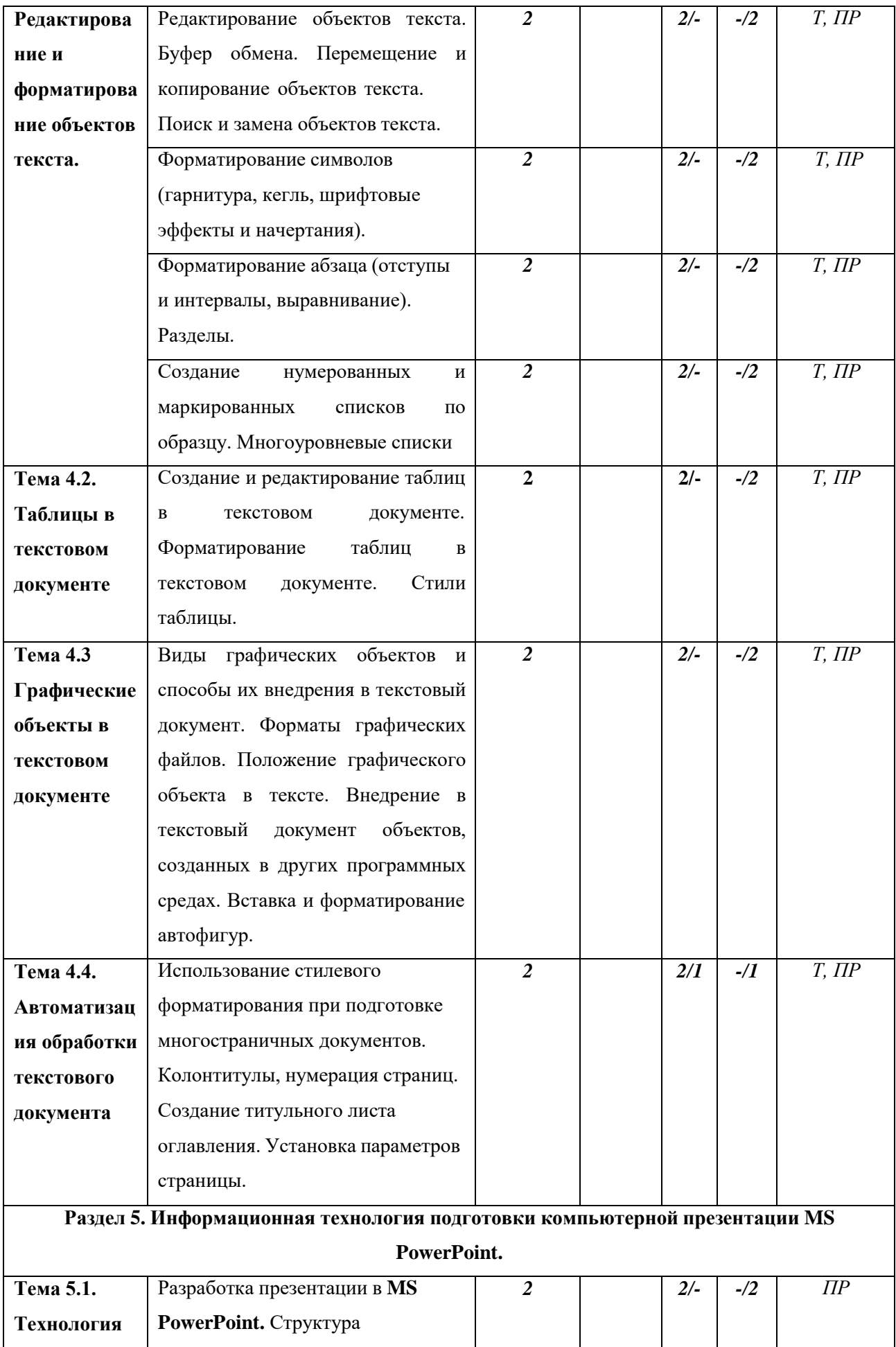

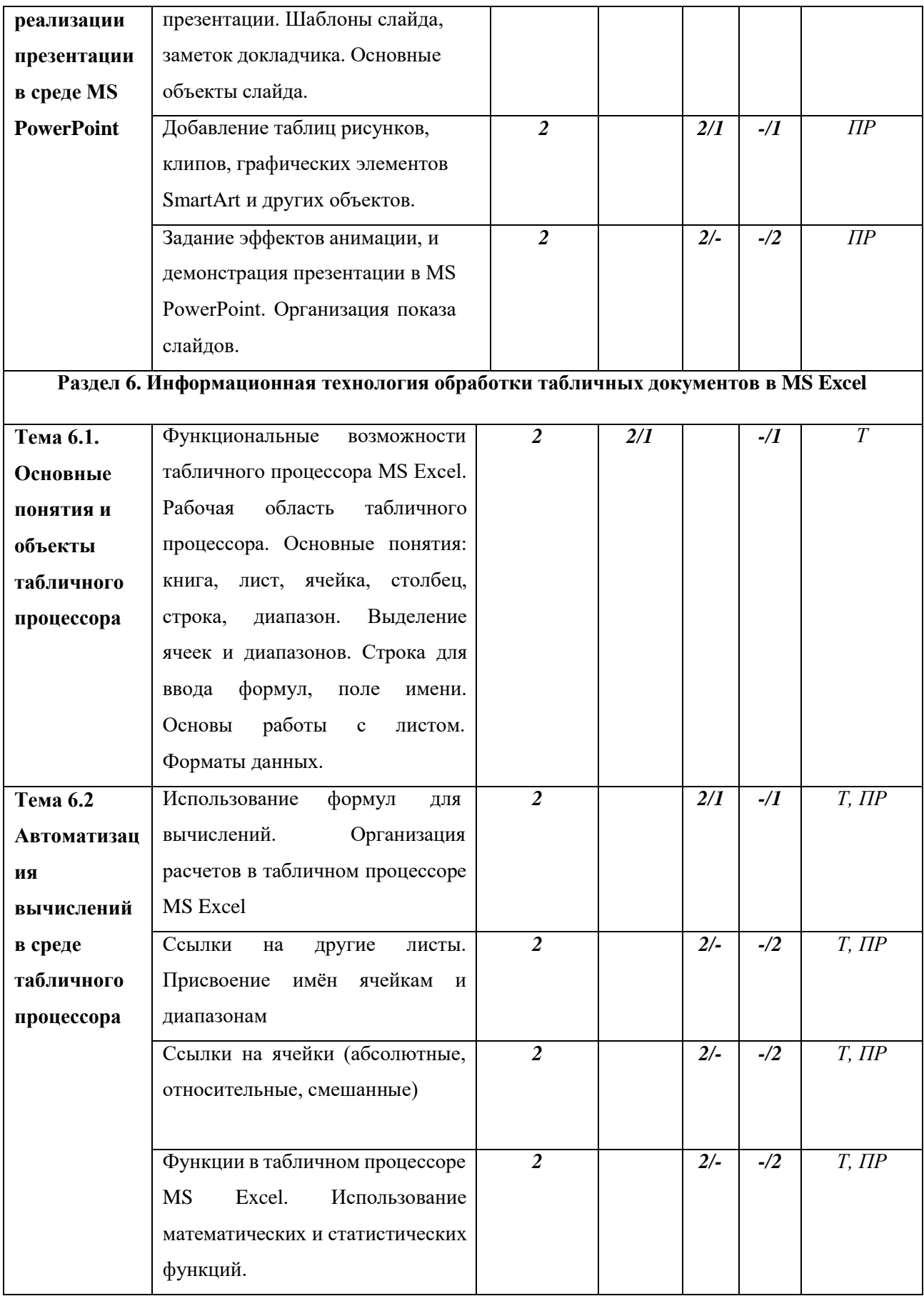

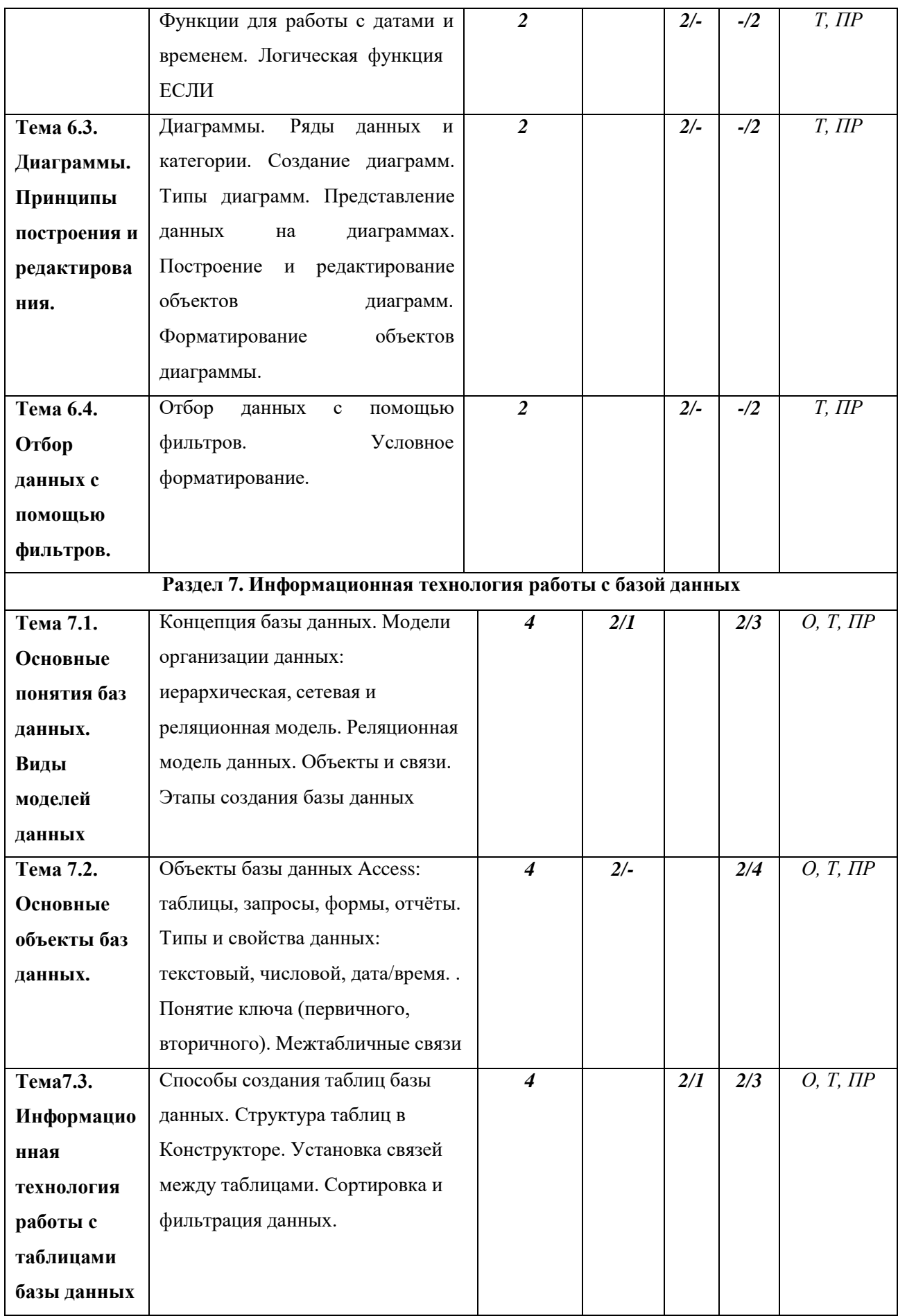

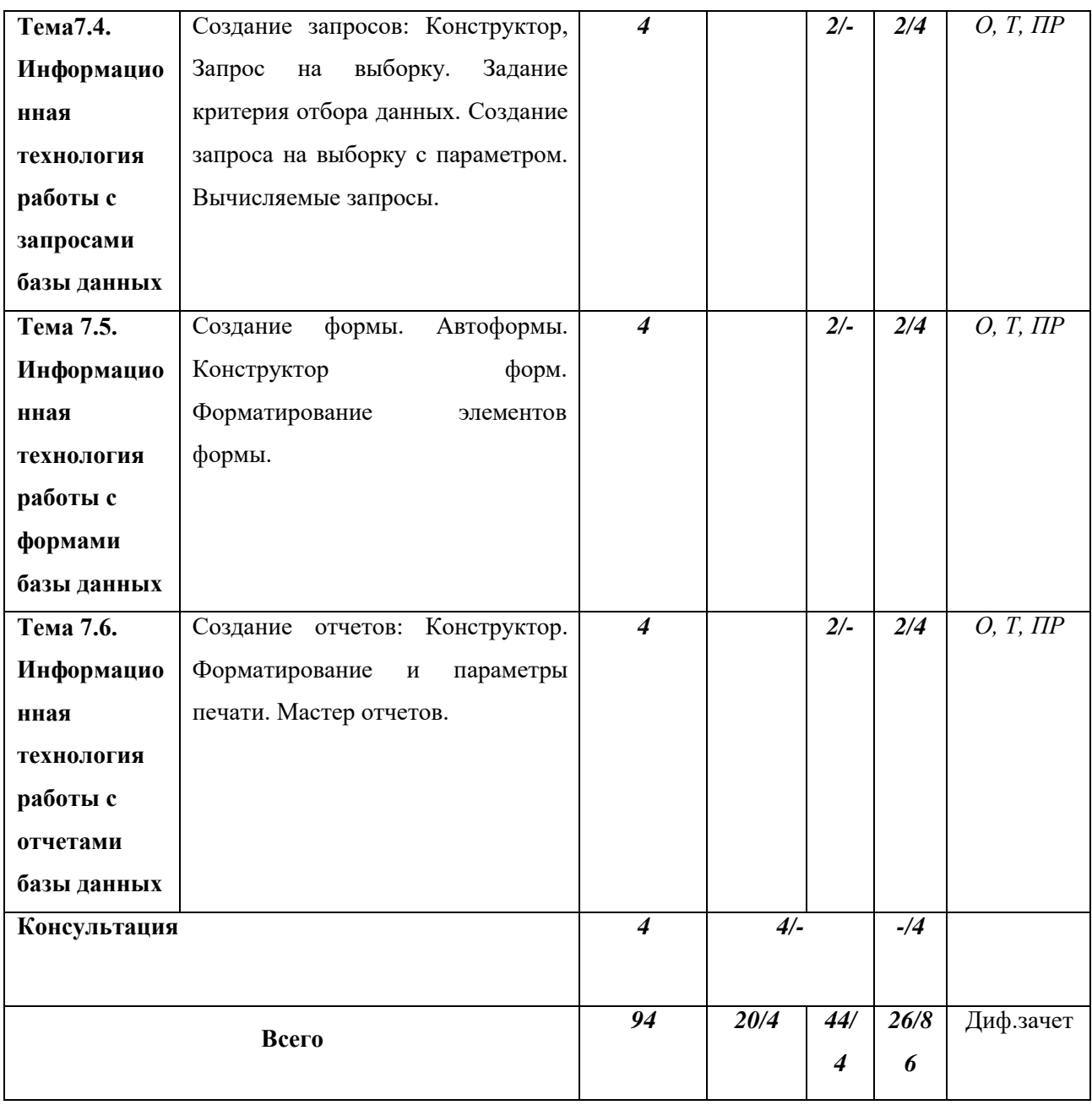

*Примечание :Формы текущего контроля успеваемости: устный опрос (О), тестирование (Т), практическая работа (ПР)*

#### **3.2. Содержание дисциплины**

Раздел 1. Теоретическая информатика

Появление и развитие информатики. Структура информатики. Составные части информатики: технические средства, программные средства, алгоритмические средства. Их характеристика. Понятие информационного общества. Характерные черты информационного общества. Роль информатизации в развитии общества: информационный кризис, компьютеризация, информатизация, информационная культура, информационные ресурсы. Информационные услуги и продукты. Понятие информации и данных. Формы адекватности информации: синтаксическая, семантическая, прагматическая. Свойства

информации. Представление информации в компьютере. Системы счисления Измерение информации. Елиницы измерения информации в компьютере Метолы реализации защиты: программные методы, аппаратные методы, Понятие компьютерной безопасности. Информационные угрозы, их виды Структура персонального компьютера. Основные компоненты ПК и их назначение Основные понятия программного обеспечения ЭВМ:

Раздел 2. Информационная технология работы в среде ОС Windows.

Понятие и функции операционной системы. Характеристика и функциональные возможности операционной системы Windows. Пользовательский интерфейс среды MS Windows. Основные объекты Windows и способы работы с объектами. Панель задач. Файлы и папки Windows. Понятие файловой структуры. Ярлыки. Работа с окнами. Операции с файловой структурой. Служебные приложения Windows. Понятие архива файлов.

Раздел 3. Компьютерные сети Понятие «компьютерная сеть». Виды сетей: локальные, региональные, глобальные. Топологии компьютерных сетей: кольцевая, звездообразная, шинная, смешанная. Представление о глобальной сети Интернет: назначение глобальной сети Интернет. Сервисы Интернет. Поиск информации в Интернет Основы задания критериев поиска

Раздел 4. Информационная технология подготовки текстовых документов в MS Word

Сферы использования текстовых документов. Функциональные возможности текстовых процессоров. Функциональные возможности текстового процессора Word. Интерфейс текстового процессора Word. Объекты текста – символ, абзац, список, колонки и их параметры Редактирование объектов текста. Форматирование абзаца (отступы и интервалы, выравнивание). Разделы. Таблицы в текстовом документе

Графические объекты в текстовом документе Автоматизация обработки текстового документа

Раздел 5. Информационная технология подготовки компьютерной презентации MS PowerPoint.

Разработка презентации в MS PowerPoint. Структура презентации. Шаблоны слайда, заметок докладчика. Основные объекты слайда. Задание эффектов анимации, и демонстрация презентации в MS PowerPoint. Организация показа слайдов

Раздел 6. Информационная технология обработки табличных документов в MS Excel

Функциональные возможности табличного процессора MS Excel. Рабочая область табличного процессора. Основные понятия: книга, лист, ячейка, столбец, строка, диапазон.

Выделение ячеек и диапазонов. Строка для ввода формул, поле имени. Основы работы с листом. Форматы данных. Использование формул для вычислений. Организация расчетов в табличном процессоре MS Excel Ссылки на ячейки (абсолютные, относительные, смешанные) Функции в табличном процессоре MS Excel. Диаграммы. Принципы построения и редактирования.

Раздел 7. Информационная технология работы с базой данных

Концепция базы данных. Модели организации данных: иерархическая, сетевая и реляционная модель. Реляционная модель данных. Объекты и связи. Этапы создания базы данных. Объекты базы данных Access: таблицы, запросы, формы, отчёты. Типы и свойства данных: текстовый, числовой, дата/время. . Понятие ключа (первичного, вторичного). Межтабличные связи

# <span id="page-17-0"></span>**4. Материалы текущего контроля успеваемости обучающихся**

# **4.1. В ходе реализации дисциплины «Информатика» используются следующие**

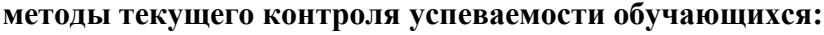

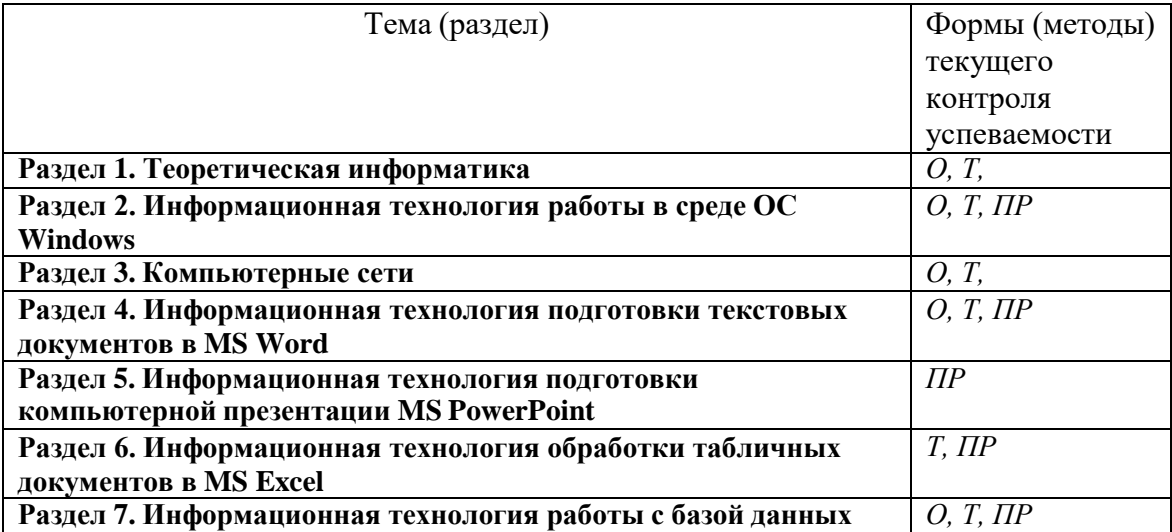

# **4.2. Типовые** материалы **текущего контроля успеваемости обучающихся.**

Текущий контроль и оценка результатов освоения дисциплины осуществляется преподавателем в процессе проведения практических занятий, в форме опроса, выполнения практических работ и тестирования.

#### . **Раздел 1. Теоретическая информатика.**

#### **Форма Текущего контроля: Опрос, Тестирование.**

Пример типовых тестовых заданий:

- 1. Данные это
	- a) Накопление информации для принятия решений
	- b) Сведения, представленные в определенной знаковой системе и на определенном материальном носителе
	- c) Общенаучное понятие, включающее в себя обмен сведениями между людьми
- 2. Информационное общество понимается как
- a) Общество, основанное на материальных технологиях
- b) Общество, где подавляющее количество работников занято в сфере производства информационных продуктов и услуг
- c) Общество, основанное на знаниях

Вопросы для опроса:

- 1. Понятие информации и данных. Свойства информации.
- 2. Понятие информационного процесса.
- 3. Характерные черты информационного общества.
- $\overline{4}$ Роль информатизации в развитии общества.
- $5<sub>1</sub>$ Особенности рынка информационных услуг и продуктов.
- 6. Информационные угрозы, их виды.
- 7. Методы и средства защиты информации.

### Раздел 2. Информационная технология работы в среде ОС Windows.

### Форма Текущего контроля: Опрос, Тестирование, Практическая работа.

Пример типовых тестовых заданий

- $\mathbf{1}$ Windows является:
- а) графической операционной оболочкой
- b) операционной системой
- с) оба предыдущие утверждения верны
- 2. Архиваторами называют программы, которые:
	- а) осуществляют упаковку и распаковку совокупности данных;
	- b) переводят программу на язык машинных команд;
	- с) отыскивают семантические ошибки в тексте;

d) отыскивают синтаксические ошибки в тексте

Вопросы для опроса:

- 1. Характеристики операционной системы Windows.
- Особенности графического интерфейса.  $\overline{2}$ .
- 3. Пользовательский интерфейс среды MS Windows.
- 4. Организация хранения файлов.
- $5<sub>1</sub>$ Понятие архива файлов.

Пример типовых практических заданий:

1. Создать архивные копий файла в среде архиваторов WinRar и WinZip. Сравнить объем полученных файлов с исходными. Сравнительные данные привести в таблице.

#### Раздел 3. Компьютерные сети

#### Форма Текущего контроля: Опрос, Тестирование.

Пример типовых тестовых заданий

- 1. Приложение Internet Explorer позволяет
	- а) общаться в чате по протоколу IRC
	- b) загружать новостные группы по протоколу NNTP
	- c) загружать web-страницы по протоколу HTTP и файлы по протоколу FTP
	- d) Скачивать данные по протоколу DNS

### 2. Язык HTML- это

- а) язык разметки гипертекста
- b) язык общения на форуме
- с) система кодов для отображения данных
- d) система описания последовательности создания таблиц

# Вопросы для опроса:

- 1. Понятие «компьютерная сеть».
- 2. Особенности сетей: локальные, региональные, глобальные.
- 3. Аппаратные компоненты сети.
- $\overline{4}$ . Топологии компьютерных сетей.
- 5. Представление о глобальной сети Интернет.
- 6. IP- адреса и доменная система имен компьютеров.

### Раздел 4. Информационная технология подготовки текстовых документов в MS Word

# Форма Текущего контроля: Опрос, Тестирование, Практическая работа.

Пример типовых тестовых заданий

- 1. Абзац текстового документа это:
	- а) последовательность символов, завершающаяся признаком конца абзаца
	- b) часть текста, содержащая в себе завершенное в смысловом плане положение
	- с) часть текста, выделенная абзацным отступом
- 2. Колонтитулы в текстовом процессоре MS Word это
	- а) заголовки колонок в текстовой таблице
	- b) части титульного листа
	- с) текст или изображение, в верхнем и нижнем поле повторяющееся на каждой из страниц текстового документа

# Вопросы для опроса:

- 1. Сферы использования текстовых документов.
- $\overline{2}$ . Редактирование объектов текста.
- 3. Форматирование символов. абзацев списков, колонок.
- $\overline{4}$ . Элементарные объекты таблицы и их свойства.
- $5<sub>1</sub>$ Виды графических объектов и способы их внедрения в текстовый документ.
- Назначение слияния документов. 6.
- $7.$ Характеристика инструментов автоматизации редактирования и форматирования
- 8. Понятие стиля.

Пример типовых практических заданий:

- 1. Редактирование документа, с использованием функции Поиск и Замена.
- $\overline{2}$ . Форматирование документа MS Word по образцу.

 $\overline{3}$ . Создание нумерованных и маркированных списков по образцу,

предложенному преподавателем. Создание собственных списков.

- $\overline{4}$ . Создание и редактирование таблиц в текстовом документе
- 5. Создание шаблона документа в MS Word.
- 6. Создание стилей.

# Раздел 5. Информационная технология подготовки компьютерной презентации MS PowerPoint.

# Форма Текущего контроля: Практическая работа.

Пример типовых практических заданий:

- 1. Создать презентацию по предложенной преподавателем теме, состоящую из 10 слайлов.
- 2. Задание эффектов анимации, и демонстрация презентации в MS PowerPoint. Организация показа слайдов.

# Раздел 6. Информационная технология обработки табличных документов в MS Excel

# Форма Текущего контроля: Опрос, Тестирование, Практическая работа.

Пример типовых тестовых заданий

- 1. По какой причине в ячейке могло появится #ЗНАЧ?
	- $a)$ сложение числа и текста
	- $b)$ деление на ноль
	- сложение очень большого и очень маленького числа  $\mathbf{c}$ )
- 2. Сколько ячеек входит в диапазон А2:С3?
	- 6 a)
	- $\overline{4}$  $b)$
	- $c)$ 10

Вопросы для опроса:

- Среда табличного процессора. 1.
- $2.$ Основные понятия табличного процессора.
- Использование формул для вычислений. Ссылки на ячейки (абсолютные,  $\overline{3}$ .

относительные, смешанные)

- Использование различных категорий функций. 4.
- Организация ссылки на другие листы. 5.
- 6. Построение диаграмм.

 $7<sub>1</sub>$ Сортировка списков данных, отбор данных с помощью фильтров, подведение итогов.

 $8<sub>1</sub>$ Построение сводных таблиц.

Пример типовых практических заданий:

- 3. Создать книгу Excel, присвоить новые имена листом рабочей книги, переместить листы в пределах созданной книги и создать новые.
- 4. На рабочем листе книги создать таблицу по образцу, предложенному преподавателем. Ввести исходные данные.
- 5. В исходной таблице, используя, статистические функции (СРЗНАЧ, МИН, МАКС), вычислить среднее минимальное и максимальное значения.
- 6. В предложенном преподавателем списке, используя Фильтр отобрать записи удовлетворяющие поставленным условиям.
- 7. Построить Диаграммы по образцу.

# Раздел 7. Информационная технология работы с базой данных

# Форма Текущего контроля: Опрос, Тестирование, Практическая работа.

Пример типовых тестовых заданий

- 1) Запись это:
	- а) столбец таблицы
	- b) строка таблицы
	- с) пересечение строки и столбца таблицвы
	- d) совокупность взаимосвязанных таблиц
- 2) Структура таблицы определяется:
	- а) составом ее полей, для которых заданы имя, тип данных и свойства
	- b) составом ее полей, для которых заданы имя и тип данных
	- с) составом ее полей, для которых заданы имя и свойства
	- d) составом ее полей

Вопросы для опроса:

- $1_{-}$ Понятие базы данных.
- $2.$ Понятие ключа в реляционной модели данных
- $\overline{3}$ . Объекты базы данных.
- $\overline{4}$ . Установка связей между таблицами. Типы связей.
- Способы создания запросов. Типы запросов. 5.
- 6. Управляющие элементы в форме.
- 7. Создание отчетов: Мастер отчетов, Конструктор.

Пример типовых практических заданий:

- 1. Создать новую базу данных. В режиме конструктора создать три таблицы, построить межтабличные связи.
- 2. Заполнить данными ранее созданную базу данных.

Оценочные средства текущего контроля и промежуточной аттестации.

#### Перечень оценочных средств:

- 1. Комплект заданий в тестовой форме
- 2. Комплект практических заданий.
- 3. Вопросы для опроса студентов

Текущий контроль и оценка результатов освоения дисциплины осуществляется преподавателем в процессе проведения практических занятий, в форме опроса, выполнения практических работ и тестирования.

#### **Критерии оценки практических работ**

**Оценки «отлично»** заслуживает студент, выполнивший обязательную часть и задания для самостоятельной работы, обнаруживший знания основного материала в рамках лекций, обязательной, дополнительной литературы, с элементами самостоятельного анализа, обнаруживший глубокое знание материала.

**Оценки «хорошо»** заслуживает студент, выполнивший обязательную часть и задания для самостоятельной работы, обнаруживший знания основного материала в рамках лекций

**Оценки «удовлетворительно»** заслуживает студент, выполнивший обязательную часть и задания для самостоятельной работы, обнаруживший знания основного материала в рамках лекций, но, допустивший погрешности в выполнении заданий, и обладающий необходимыми знаниями для их устранения под руководством преподавателя.

**Оценки «неудовлетворительно»** заслуживает студент, обнаруживший существенные пробелы в знании основного материала; не справляющийся с выполнением заданий, слабо знакомый с основной литературой, допустивший серьезные погрешности в выполненных заданиях, нуждающийся в повторении основных понятий темы под руководством преподавателя.

#### **Опрос (О)**

С целью контроля и подготовки студентов к изучению новой темы во время практических занятий преподавателем проводится индивидуальный опрос в устной форме, по лекционному материалу и выполненным практическим заданиям предыдущей темы.

#### **Критерии оценки Опроса**

**Оценки «отлично»** - за ответ – в рамках лекций, обязательной и дополнительной литературы, с элементами самостоятельного анализа.

**Оценки «хорошо»** - за ответ в рамках лекций, обязательной и дополнительной литературы;

**Оценки «удовлетворительно»** - за ответ, подтверждающий знания в рамках лекций и обязательной литературы;

#### **Критерии оценки тестирования**

**Оценки «отлично»** - получает студент в том случае, если верные ответы составляют от 91 - 100% от общего количества

**Оценки «хорошо»** - ставится в том случае, если верные ответы составляют от 76 - 90% от общего количества;

**Оценки «удовлетворительно»** - соответствует работа студента, содержащая 61 - 75% правильных ответов;

**Оценки «неудовлетворительно» -** соответствует работа, содержащая менее 60% правильных ответов.

Конечным результатом должно явиться качественное усвоение материала изучаемого курса, расширение диапазона специальных знаний по изучаемой дисциплине.

# **5. Оценочные материалы промежуточной аттестации по дисциплине**

<span id="page-23-0"></span>**5.1.Зачет по дисциплине** ЕН.02 «**Информатика»** проводится в учебной аудитории с использованием персональных компьютеров.

Зачет проводятся с применением следующих методов: устный опрос по зачетным билетам. Содержание билета по дисциплине состоит из двух частей: теоретические вопросы и практические задания. В ходе сдачи зачета студент выполняет практическую работу на ПК.

Для подготовки к ответу отводится от 20 до 40 минут.

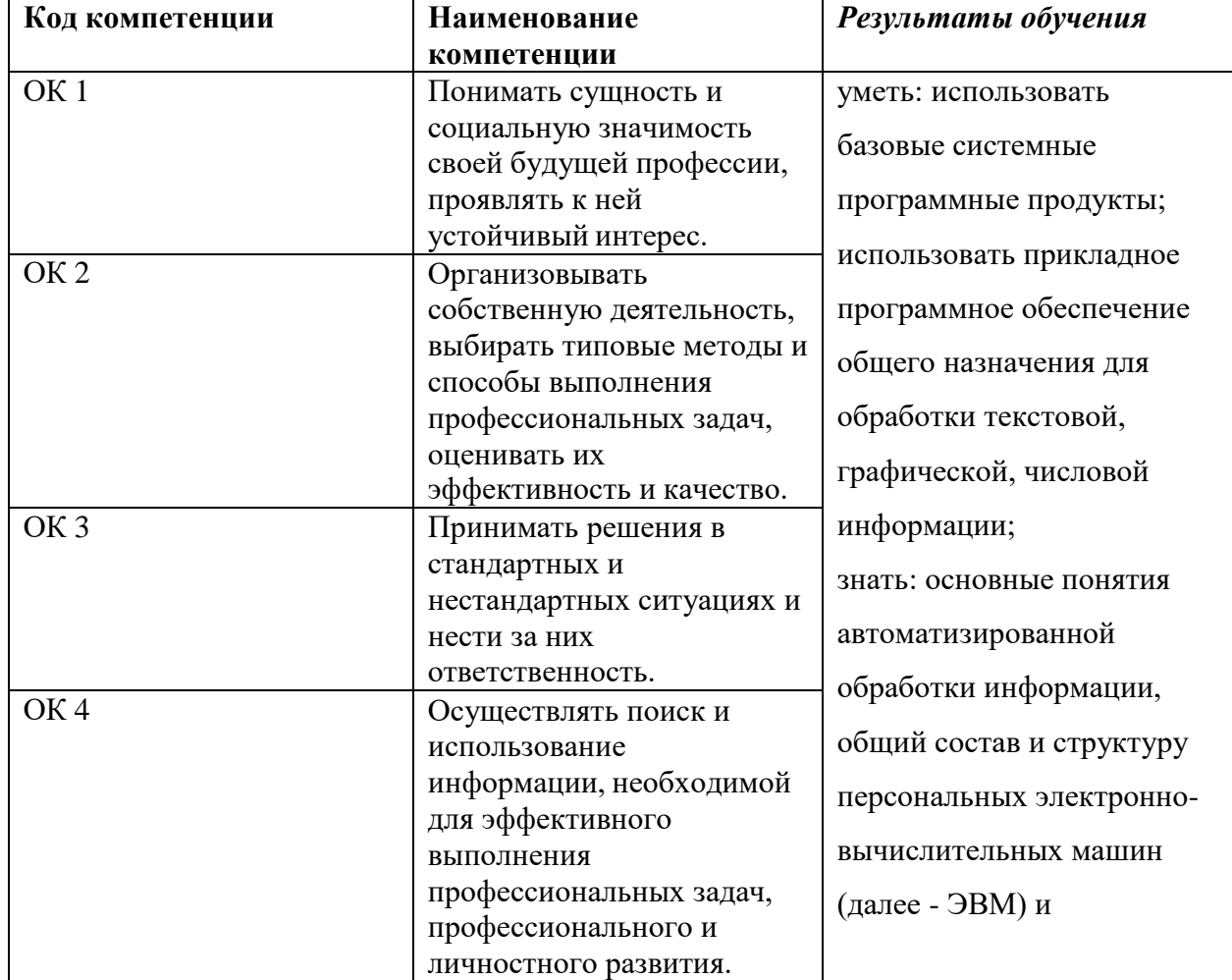

# **5.2. Оценочные материалы промежуточной аттестации**

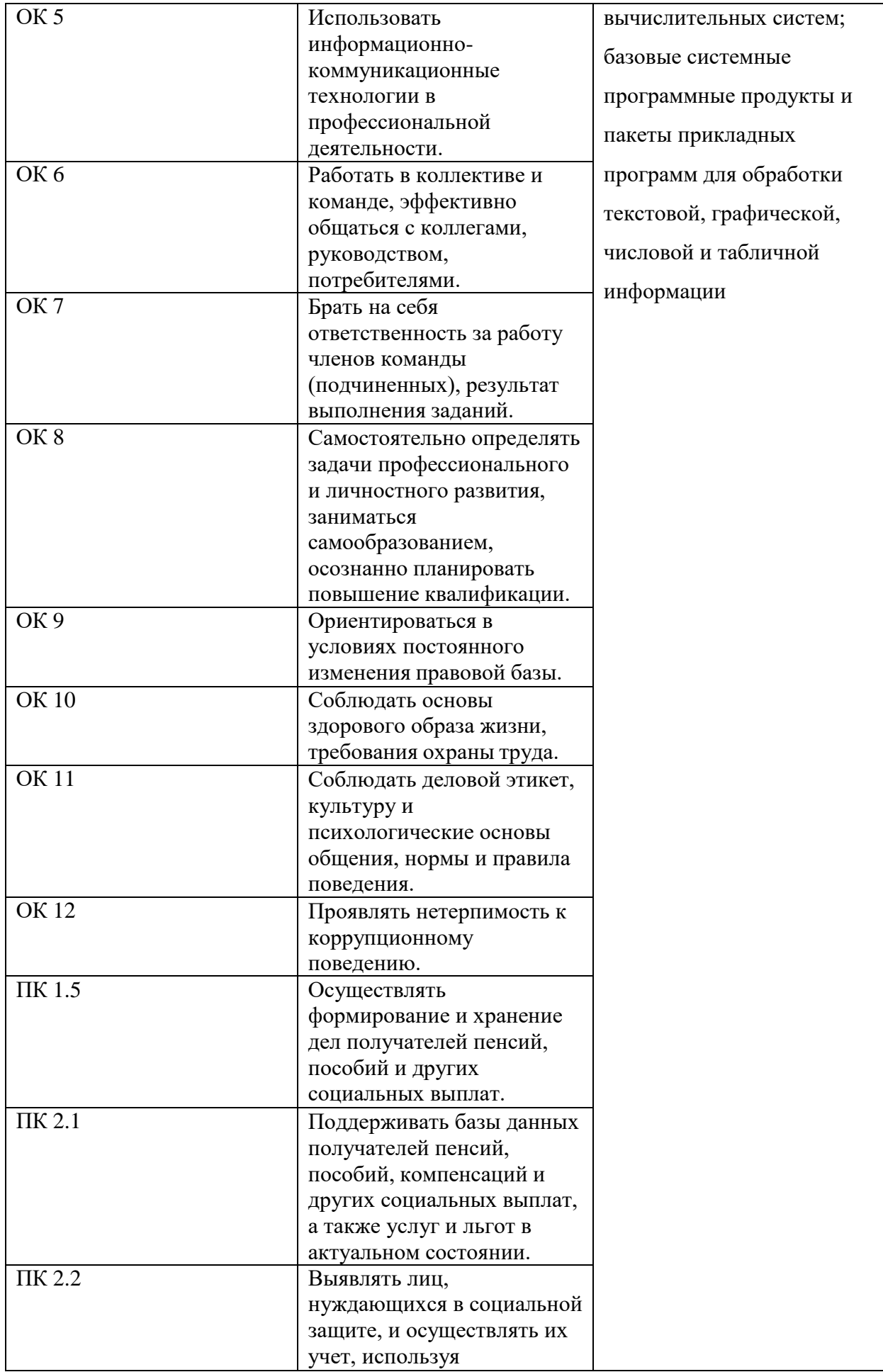

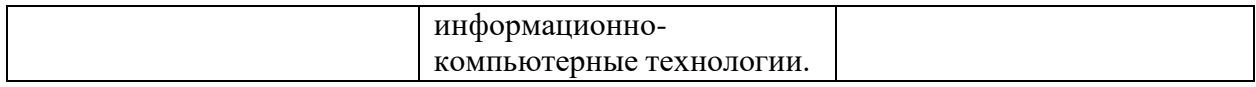

# **Типовые оценочные материалы промежуточной аттестации Примерный перечень вопросов к дифференцированному зачёту**

- 1. Информатика как фундаментальная наука и область практической деятельности.
- 2. Различные подходы к определению понятия «информация».
- 3. Понятие об информационном обществе. Основные признаки и тенденции развития.
- 4. Аппаратные средства персонального компьютера.
- 5. Схема обработки информации на компьютере.
- 6. Виды и назначение запоминающих устройств персонального компьютера.
- 7. Виды и назначение периферийных устройств персонального компьютера.
- 8. Понятие программного обеспечения. Классификация по функциональному признаку.
- 9. Структура системного программного обеспечения.
- 10. Функции и назначение операционной системы. Признаки графической операционной системы.
- 11. Функции и назначение сервисных системных программ.
- 12. Характеристика пакетов прикладных программ. Понятие программного продукта.
- 13. IP- адреса и доменная система имен компьютеров. Сервисы Интернет.
- 14. Поиск информации в сети Интернет. Сохранение различных типов информации.
- 15. Информационная безопасность. Основные направления защиты информации.
- 16. Cоздание документа в текстовом процессоре Word. Режимы представления документа.
- 17. Редактирование документа в текстовом процессоре Word: цели и средства.
- 18. Форматирование документа в текстовом процессоре Word: цели и средства.
- 19. Операции с графическими объектами в текстовом процессоре Word.
- 20. Вставка специальных элементов в документ Word (сноски, примечания, аннотации).
- 21. Создание и работа с таблицами в текстовом процессоре Word.
- 22. Вставка в документ Word оглавления, указателей, списка иллюстраций.
- 23. Подготовка больших документов к печати (выделение разделов, формирование колонтитулов, предварительный просмотр).
- 24. Назначение табличного процессора. Основные понятия и объекты табличного документа
- 25. Использование последовательностей и автозаполнения в табличном процессоре Excel.
- 26. Алгоритм использования формул для вычислений
- 27. Виды адресации(ссылок) в . Excel.
- 28. Сортировка и фильтрация данных. Различные виды фильтров.
- 29. Понятие базы данных. Классификация баз данных по содержанию, по уровню доступа, по архитектуре, по технологии обработки.
- 30. Системы управления базами данных (СУБД). Функциональные возможности СУБД.
- 31. Среда MS Access. Объекты базы данных.
- 32. Структура таблиц. Типы данных полей и другие свойства. Установка связей между таблинами.
- 33. Создание запросов: конструктор, мастер запросов. Запрос на выборку.
- 34. Создание формы: автоформы, Мастер форм, Конструктор форм.
- 35. Подчиненные формы. Управляющие элементы в форме.
- 36. Вычисляемые поля в форме. Построитель выражений.
- 37. Создание отчетов: Мастер отчетов, Конструктор. Форматирование и параметры печати.
- 38. Вычисляемые поля в отчете. Итоговые отчеты. Использование статистических функций и диаграмм.

**Оценки «отлично»** заслуживает студент, выполнивший обязательную часть практического задания и дополнительное задание, обнаруживший знания основного материала в рамках лекций, обязательной, дополнительной литературы, с элементами самостоятельного анализа, обнаруживший глубокое знание материала.

**Оценки «хорошо»** заслуживает студент, выполнивший обязательную часть практического задания, обнаруживший знания основного материала в рамках лекций

**Оценки «удовлетворительно»** заслуживает студент, выполнивший обязательную часть практического задания, обнаруживший знания основного материала в рамках лекций, но, допустивший погрешности в выполнении заданий, и обладающий необходимыми знаниями для их устранения под руководством преподавателя.

**Оценки «неудовлетворительно»** заслуживает студент, обнаруживший существенные пробелы в знании основного материала; не справляющийся с выполнением заданий, слабо знакомый с основной литературой, допустивший серьезные погрешности в выполненных заданиях, нуждающийся в повторении основных понятий темы под руководством преподавателя.

#### <span id="page-26-0"></span>**6. Методические материалы по освоению дисциплины**

Приступая к изучению дисциплины, студент в первую очередь должен внимательно ознакомиться с содержанием данной «Рабочей учебной программой дисциплины» с тем, чтобы иметь четкое представление о своей работе.

Рабочей программой дисциплины предусмотрены следующие виды аудиторных занятий: лекции, практические занятия. На лекционных занятиях рассматриваются ключевые и наиболее сложные вопросы дисциплины. Лекция сопровождается презентациями, компьютерными текстами лекции, что позволяет студенту самостоятельно работать над повторением и закреплением лекционного материала. Для этого студенту должно быть предоставлено право самостоятельно работать в компьютерных классах.

Тематика практических работ направлена на закрепление и углубление теоретических знаний, полученных студентами на лекциях, на экспериментальную проверку теоретических положений, выработку умений и практических навыков работы с компьютерной техникой. Студент должен научиться анализировать полученные результаты работы, сравнивать различные методы достижения поставленной цели и на их основе делать выводы.

Описание учебной дисциплины и методика выполнения практических занятий имеются в ресурсах сети факультета. Подготовка к практической работе предусматривает изучение теоретического материала. Перед выполнением практической работы необходимо внимательно ознакомиться с описанием практического задания, уяснить, в чем состоят её цель и заданные результаты. Выполнение каждой работы сопровождается оформлением. По результатам защиты работы выставляется оценка.

С целью контроля сформированности компетенций разработан фонд тестовых вопросов.

Для активизации работы студентов во время контактной работы с преподавателем часть занятий проводятся в интерактивной форме. В основном, интерактивная форма занятий обеспечивается при проведении занятий в компьютерном классе и в процессе защиты работы. Интерактивная форма обеспечивается наличием разработанных файлов с заданиями, наличием контрольных вопросов, возможностью доступа к тестеру.

Для работы с печатными и электронными ресурсами СЗИУ имеется возможность доступа к электронным ресурсам. Организация работы студентов с электронной библиотекой указана на сайте института (странице сайта – «Научная библиотека»).

Самостоятельная работа студента является важной формой усвоения курса, поскольку в ходе ее выполнения слушатели не только овладевают знаниями по предмету, но и получают навыки самостоятельной работы с литературой и сетевыми информационными ресурсами.

#### **Виды самостоятельной работы студентов:**

- 1. Изучение основной и дополнительной литературы, из «Переченя рекомендуемых учебных изданий, Интернет-ресурсов, дополнительной литературы, лекционного материала»
- 2. Подготовка конспектов по теоретическим вопросам.
- 3. Выполнение практических заданий

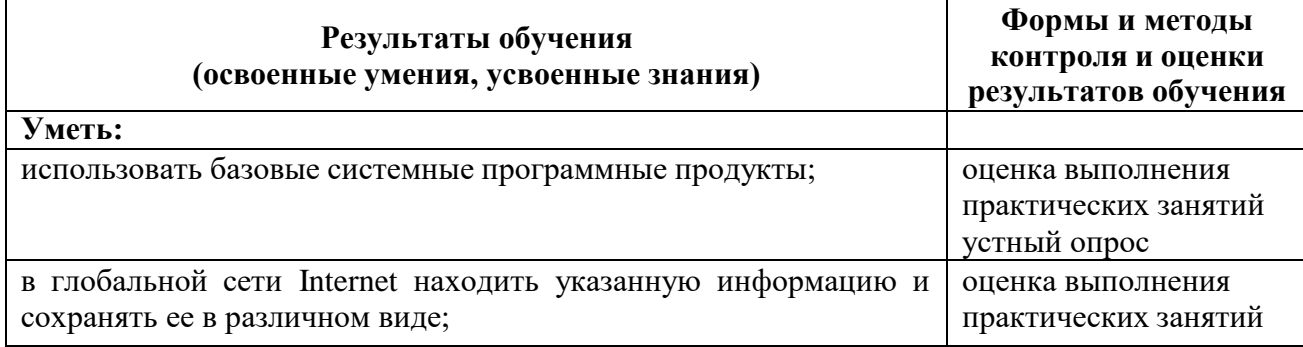

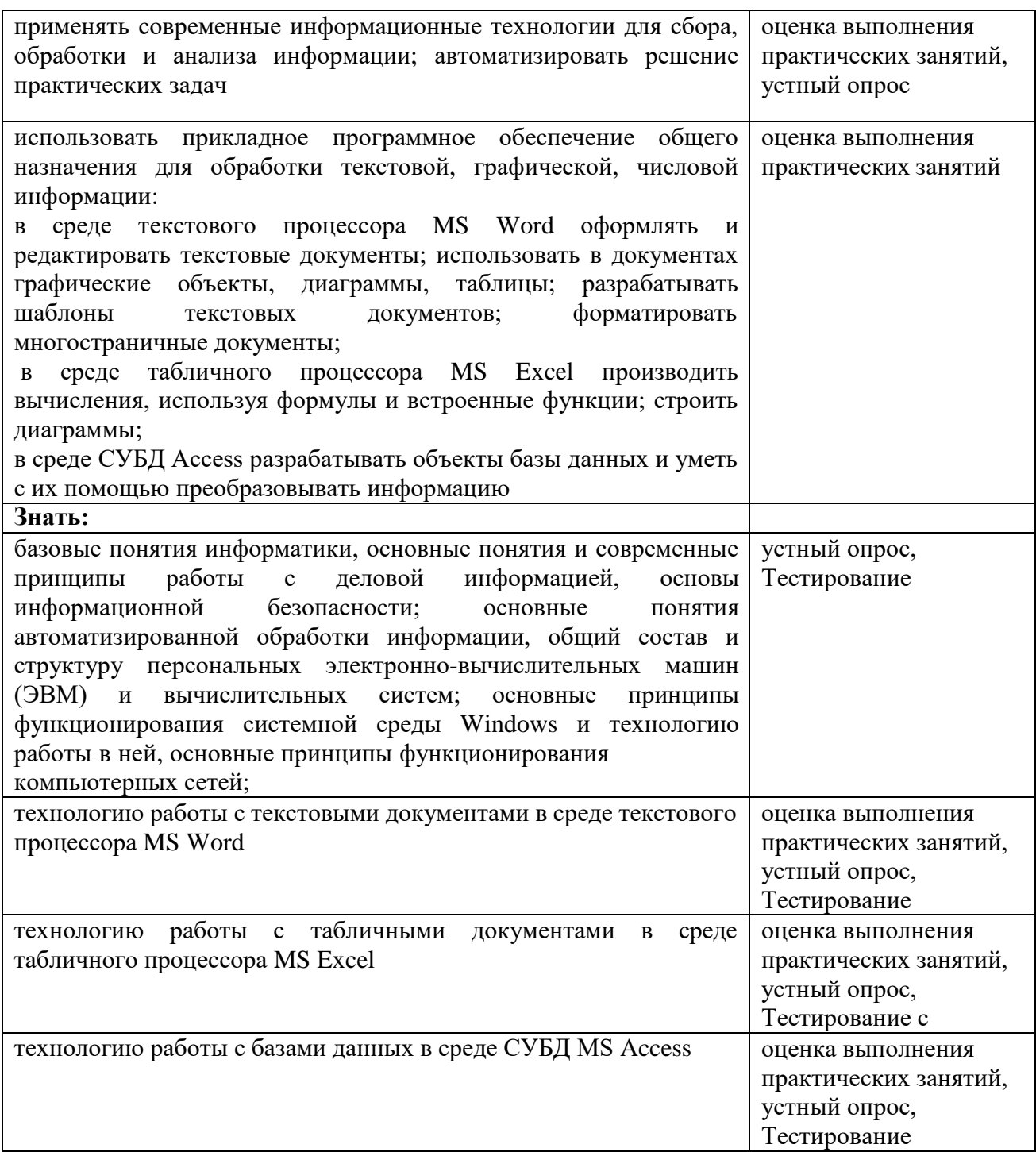

# <span id="page-28-0"></span>7. Учебная литература и ресурсы информационно-телекоммуникационной сети Интернет

# 7.1. Основная литература:

<span id="page-28-1"></span>1. Информатика [Электронный ресурс] : учебник для СПО : в 2 т. / [В. В. Трофимов и др.] ; под ред. В. В. Трофимова. - 3-е изд., перераб. и доп. - Электрон. дан. - М. : Юрайт, 2018. -(Профессиональное образование). Т. 1. - 553 с.

- 2. Информатика [Электронный ресурс] : учебник для СПО : в 2 т. / [В. В. Трофимов и др.] ; под ред. В. В. Трофимова. - 3-е изд., перераб. и доп. - Электрон. дан. - М. : Юрайт, 2018. - (Профессиональное образование). Т. 2 . - 406 c.
- 3. Ляхович, Владислав Федорович. Основы информатики : учебник для СПО / В. Ф. Ляхович, В. А. Молодцов, Н. Б. Рыжикова. - Москва : КНОРУС, 2018. - 347 c. : ил.

# <span id="page-29-0"></span>**7.2. Дополнительная литература:**

- 1. Гаврилов, Михаил Викторович. Информатика и информационные технологии [Электронный ресурс] : учебник для СПО / М. В. Гаврилов, В. А. Климов. - 4-е изд., перераб. и доп. - Электрон. дан. - Москва : Юрайт, 2018. - 383 c. : ил.
- 2. Математика и информатика : учебник и практикум для среднего профессионального образования / Т. М. Беляева, А. Т. Кудинов, С. Д. Одинцов, Н. В. Пальянова [и др.] ; под редакцией В. Д. Элькина. - 2-е изд., перераб. и доп. - М. : Юрайт, 2019. - 402 c.

# **Учебно-методическое обеспечение самостоятельной работы. Основная литература:**

- 1. Информатика [Электронный ресурс] : учебник для СПО : в 2 т. / [В. В. Трофимов и др.] ; под ред. В. В. Трофимова. - 3-е изд., перераб. и доп. - Электрон. дан. - М. : Юрайт, 2018. - (Профессиональное образование). Т. 1 . - 553 c.
- 2. Информатика [Электронный ресурс] : учебник для СПО : в 2 т. / [В. В. Трофимов и др.] ; под ред. В. В. Трофимова. - 3-е изд., перераб. и доп. - Электрон. дан. - М. : Юрайт, 2018. - (Профессиональное образование). Т. 2 . - 406 c.
- 3. Ляхович, Владислав Федорович. Основы информатики : учебник для СПО / В. Ф. Ляхович, В. А. Молодцов, Н. Б. Рыжикова. - Москва : КНОРУС, 2018. - 347 c. : ил.

# **Дополнительная литература:**

- 1. Гаврилов, Михаил Викторович. Информатика и информационные технологии [Электронный ресурс] : учебник для СПО / М. В. Гаврилов, В. А. Климов. - 4-е изд., перераб. и доп. - Электрон. дан. - Москва : Юрайт, 2018. - 383 c. : ил.
- 2. Математика и информатика : учебник и практикум для среднего профессионального образования / Т. М. Беляева, А. Т. Кудинов, С. Д. Одинцов, Н. В. Пальянова [и др.] ; под редакцией В. Д. Элькина. - 2-е изд., перераб. и доп. - М. : Юрайт, 2019. - 402 c.

#### **7.3. Нормативные правовые документы**.

- <span id="page-29-1"></span>1. Федеральный закон "Об информации, информационных технологиях и о защите информации" от 27.07.2006 N 149-ФЗ
- 2. Постановление Правительства РФ «Об утверждении государственной программы "Информационное общество (2011-2020 годы)"

# **7.4. Интернет-ресурсы.**

# **Русскоязычные ресурсы**

- <span id="page-30-0"></span>Электронные учебники электронно - библиотечной системы (ЭБС) «Айбукс»
- Электронные учебники электронно библиотечной системы "Юрайт"
- Электронные учебники электронно библиотечной системы (ЭБС) «Лань»
- Электронные учебники электронно библиотечной системы (ЭБС) «IPRbooks»
- Информационно-правовые базы Консультант плюс, Гарант.

# <span id="page-30-1"></span>**8.Материально-техническая база, информационные технологии, программное обеспечение и информационные справочные системы**

Реализация программы дисциплины требует наличия учебного кабинета дисциплин права. Оборудование учебного кабинета:

- посадочные места по количеству студентов;

- рабочее место преподавателя.

Технические средства обучения:

- компьютер с лицензионным программным обеспечением (курс включает использование программного обеспечения Microsoft Word, Microsoft Excel, Microsoft Access, Microsoft Power Point, Гарант, КонсультантПлюс, Кодекс. )